## ФЕДЕРАЛЬНОЕ ГОСУДАРСТВЕННОЕ УНИТАРНОЕ ПРЕДПРИЯТИЕ «УРАЛЬСКИЙ НАУЧНО-ИССЛЕДОВАТЕЛЬСКИЙ ИНСТИТУТ МЕТРОЛОГИИ» (ФГУП «УНИИМ») ФЕДЕРАЛЬНОГО АГЕНТСТВА ПО ТЕХНИЧЕСКОМУ РЕГУЛИРОВАНИЮ И МЕТРОЛОГИИ

**УТВЕРЖДАЮ** Директор ФГУП УНИИМ» С.В. Медведевских 2019 г.

## КОМПЛЕКСЫ АВТОМАТИЧЕСКИЕ КОНТРОЛЬНО-АНАЛИТИЧЕСКИЕ «УНИТОК-1»

## КОНТРОЛЬНО-ИЗМЕРИТЕЛЬНЫЕ МОДУЛИ «АДК»

Методика поверки ДНМ20.ОО.ОООМП (МП 35-223-2010)

(с изменением № 2)

Екатеринбург 2019

## Предисловие

1 РАЗРАБОТАНА<br>ФГУП "Уральский научно-исследовательский институт метрологии" ( ФГУП "УНИИМ")

2 ИСПОШIИТЕЛИ Собина А.В., Кузнецова М.Ф. (ФГУП «УНИИМ»)

3 ПОДГОТОВЛЕНА К УТВЕРЖДЕНИЮ Лабораторией физических и химических методов метрологической аттестации стандартных образцов ФГУП «УНИИМ»

4 УТВЕРЖДЕНА ФГУП "УНИИМ" 08.07.2010 r.

Изменение № 1 утверждено ФГУП «УНИИМ» 29.05.2015 r. Изменение № 2 утверждено ФГУП «УНИИМ» 31.12.2019 г.

5ЗАРЕГИСТРИРОВАНА ФГУП «УНИИМ» 2010 r.

6 ВЗАМЕН ДНМ20.ОО.ОООМП (МП 35-223-2010) с изменением № 1от29.05.2015 r.

# Содержание

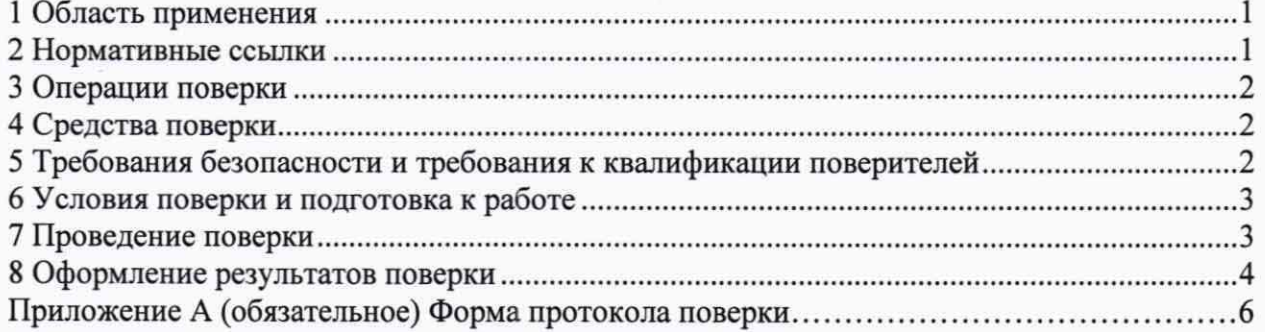

## Государственная система обеспечения единства измерений КОМПЛЕКСЫ АВТОМАТИЧЕСКИЕ КОНТРОЛЬНО-АНАЛИТИЧЕСКИЕ «УНИТОК-1» КОНТРОЛЬНО-ИЗМЕРИТЕЛЪНЪIЕ МОДУ ЛИ «АДК» МЕТОДИКА ПОВЕРКИ

Дата введения 2019-

## 1 ОБЛАСТЬ ПРИМЕНЕНИЯ

Настоящая методика распространяется на контрольно-измерительные модули (КИМ) «АДК» (далее - модули) в составе комплексов автоматических контрольноаналитических «УНИТОК-1», предназначенные для автоматического измерения удельной электрической проводимости (УЭП) воды и водных растворов.

Методика устанавливает методы и средства первичной и периодической поверок модулей.

Интервал между поверками - один год.

#### 2 НОРМАТИВНЫЕ ССЫЛКИ

В настоящей методике использованы ссылки на следующие нормативные документы:

ГОСТ 12.2.091-2002 Безопасность электрических контрольно измерительных при боров и лабораторного оборудования. Часть 1. Общие требования

ГОСТ 12.2.007.0-75 Система стандартов безопасности труда. Изделия электротехнические. Общие требования безопасности

ГОСТ 12.3.019-80 Система стандартов безопасности труда. Исnьпания и измерения лектрические. Общие требования безопасности

ГОСТ 1770-74 Посуда мерная лабораторная стеклянная. Цилиндры, мензурки, колбы, пробирки. Общие технические условия

ГОСТ 6709-72 Вода дистиллированная. Технические условия

ГОСТ 28498-90 Термометры жидкостные стеклянные. Общие технические требования. Методы исnьпаний

ГОСТ Р 56069-2018 Требования к экспертам и специалистам. Поверитель средств измерений. Общие требования

Приказ Министерства промышленности и торговли Российской Федерации № 1815 от 02.07.2015 r. Об утверждении Порядка проведения поверки средств измерений, требо вания к знаку поверки и содержанию свидетельства о поверке» (с учетом Приказа Минпромторга РФ от 28 декабря 2018 г. № 5329 "О внесении изменений в приказ Минпромторга РФ от 2 июля 2015 г. № 1815)

Приказ Минтруда России № 328 от 24.07.2013 г. «06 утверждении Правил по охране труда при эксплуатации электроустановок».

П р и м е ч а н и е - При пользовании настоящим документом целесообразно проверить действие ссылочных документов по соответствующему указателю стандартов, составленному по состоянию на 1 января текущего года, и по соответствующим информационным указателям, опубликованным в текущем году. Если ссылочный документ заменен (изменен), то при пользовании настоящим документом следует пользоваться замененным (измененным) стандартом. Если ссылочный документ отменен без замены, то положение, в котором дана ссылка на него, применяется в части, не затрагивающей эту ссылку.

(Измененная едакция, Изм. № *1,* Изм. № *2)* 

3 ОПЕРАЦИИ ПОВЕРКИ

3.1 При проведении поверки модуля выполняют операции, указанные в таблице 1.

3.2 При получении отрицательных результатов при проведении той или иной операции поверку прекращают, модуль бракуют.

Таблица 1 - Операции поверки

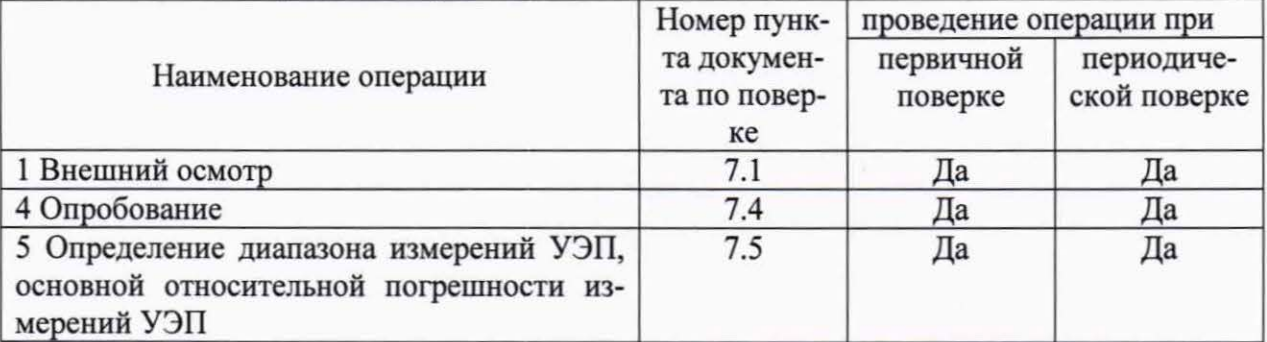

3.3 Допускается проводить поверку в сокращенном диапазоне измерений по заявке владельца СИ с учетом области применения СИ.

(Измененная редакция, Изм. № 2)

## 4 СРЕДСТВА ПОВЕРКИ

4.1 При проведении поверки применяют следующие средства поверки:

- термометр ртутный стеклянный лабораторный, с ценой деления 0,1 °С и диапазоном измерения (0-55) °С, например ТЛ-4 по ГОСТ 28498;

- стандартные образцы удельной электрической проводимости водных сред: ГСО 7376-97 (УЭП 0.1414 См/м, относительная погрешность 0.25 %), ГСО 7377-97 (УЭП 0,029240 См/м, относительная погрешность 0,25 %), ГСО 7378-97 (УЭП 0,00472 См/м, относительная погрешность 0,25 %);

- термостат циркуляционный LOIP LT-116 b, диапазон температур от 20 °С до 100 °С, точность поддержания температуры ±0,1 °С;

- вода дистиллированная по ГОСТ 6709;

- термогигрометр электронный Center 313. Диапазон измерений относительной влажности от 10 % до 100 %, пределы допускаемой абсолютной погрешности  $\pm 2.5$  %; диапазон измерений температуры (минус 20 - 60) °С, пределы допускаемой абсолютной погрешности ±0,7 °С.

- барометр-анероид метеорологический БАММ-1, диапазон измерений от 80 до 106 кПа, пределы допускаемой абсолютной погрешности ±0,2 кПа.

4.2 Допускается применение других средств измерений и стандартных образцов с аналогичными метрологическими характеристиками.

5 ТРЕБОВАНИЯ БЕЗОПАСНОСТИ И ТРЕБОВАНИЯ К КВАЛИФИКАЦИИ ПО-**ВЕРИТЕЛЕЙ** 

5.1 При проведении поверки модуля соблюдают требования ГОСТ 12.2.007, ГОСТ 12.2.091, ГОСТ 12.3.019, Приказа Минтруда России № 328 от 24.07.2013 г. «Об утверждении Правил по охране труда при эксплуатации электроустановок».

(Измененная редакция, Изм. № 1, Изм. № 2)

5.2 К проведению поверки модуля допускаются лица, соответствующие требованиям ГОСТ Р 56069, изучившие руководство по эксплуатации модуля и настоящую методику поверки.

#### (Измененная редакция, Изм. № 2)

### 6 УСЛОВИЯ ПОВЕРКИ И ПОДГОТОВКА К РАБОТЕ

6.1 При проведении поверки должны собmодаться следующие условия:

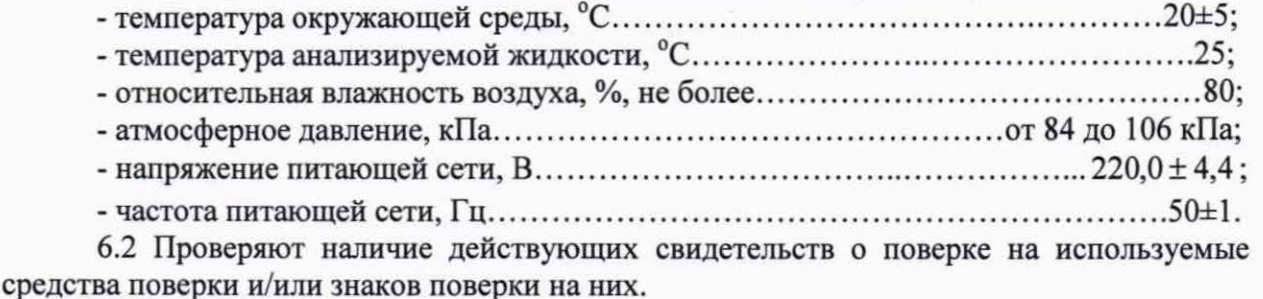

#### (Измененная редакция, Изм. № 2)

6.3 Готовят к работе средства поверки и поверяемый модуль согласно эксплуатационной документации на используемые средства измерения, руководства по эксплуатации модуля.

6.4 Работу с модулем выполняют согласно указаниям руководства по эксплуатации ДНМ20.00.000РЭ.

## 7 ПРОВЕДЕНИЕ ПОВЕРКИ

7 .1 Внешний осмотр

7 .1.1 При проведении внешнего осмотра устанавливают соответствие модуля тре бованиям нормативной документации в части:

- комплектности поставки и маркировки;
- состояния лакокрасочного покрьпия;
- отсутствие внешних повреждений;
- четкости изображения надписей .

#### 7.2 (Исключен, Изм.№2).

#### 7.3 (Исключен, Изм.№2).

#### 7.4 Опробование

7.4.1 Проверка блока распределения потоков

Нажимают на кнопку «ВЫБОР ПОТОКА», воронка должна переместиться на следующую позицию (если смотреть сверху, то по часовой стрелке), на передней панели должен загореться светодиод «НЕЙТРАЛЬ», при нахождении на первой позиции должен гореть светодиод «1-ЫЙ ПОТОК».

7.4.2 Проверка блока очистки электродов

Нажимают на кнопку «ПУСК ОЧИСТКИ», рамка со щетками должна повернуться на один оборот по часовой стрелке (если смотреть сверху), должен загореться светодиод НЕЙТРАЛЬ». При смещении рамки на 10° в обе стороны, рамка не должна покидать нейтральное положение.

#### 7.4.3 Проверка работы схемы измерения

Подкточают имитатор ячейки. С использованием встроенного вольтметра определяют значения напряжений Ug, Ud, Ul, U2. Аналоговое значение Ug на дисплее вольт метра, должно находиться в пределах 1800-1 990 В. Колебания всех параметров не должны превышать 1-ой единицы последнего разряда. Значения напряжений должны располагаться по убывающей от Ug до U1.

7.4.4 Проверка схемы контроля перелива

При включении блока должен мигать светодиод «ПЕРЕЛИВ».

7.4.5 Проводят проверку идентификационных данных программного обеспечения (ПО) модуля.

Илентификационное наименование и номер версии ПО идентифицируются при включении модуля путем вывода на экран. Идентификационное наименование и номер версии ПО должны соответствовать приведенным в таблице 1А.

Уровень защиты программного обеспечения от непреднамеренных и преднамеренизменений должен соответствовать уровню «средний» в соответствии с HЫX P 50.2.077-2014.

Таблица 1А

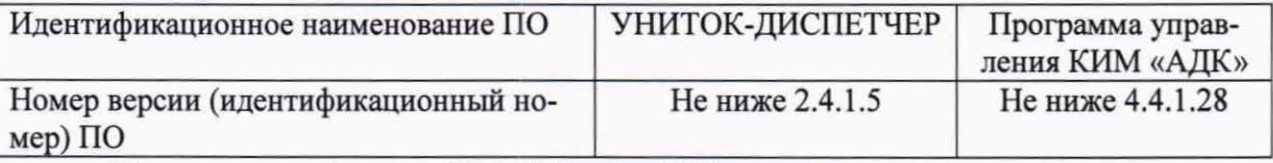

(Измененная редакция, Изм. № 1, изм. № 2)

7.5 Определение диапазона измерений УЭП, основной относительной погрешности измерений УЭП

Проверку диапазона измерений УЭП и основной относительной погрешности измерения УЭП проводят с использованием ГСО 7476-97, ГСО 7377-97, ГСО 7378-97.

Поочередно измеряют УЭП растворов, начиная с раствора, имеющего наименьшее значение УЭП. Между измерениями рабочую емкость КИМ «АДК» промывают дистиллированной водой по ГОСТ 6709. Измерение УЭП каждого из растворов осуществляют каждые 15 секунд. Результаты измерений отображаются в прикладной программе и записываются в архив данных программы. Для каждого раствора фиксируют не менее 5 значений УЭП.

Диапазон измерения УЭП подтверждают путем установления факта измерения УЭП в начале, середине и конце заявленного диапазона.

Основную относительную погрешность измерения УЭП рассчитывают по формуле

$$
\delta_{ij} = \frac{X_{ij} - X_{0i}}{X_{0i}} \cdot 100\%,\tag{1}
$$

где  $X_{0i}$  - аттестованное значение УЭП для i-го ГСО, мкСм/см;

 $X_{ii}$  – результат j-го измерения УЭП для i-го раствора, мкСм/см.

Модуль считают выдержавшим поверку по 7.5, если установлен факт измерения УЭП в заявленном диапазоне измерений, основная относительная погрешность измерения УЭП, рассчитанная по формуле (1), находится в интервале ±1,0 %.

## (Измененная редакция, изм. № 2)

## 8 ОФОРМЛЕНИЕ РЕЗУЛЬТАТОВ ПОВЕРКИ

8.1 Результаты поверки заносят в протокол поверки (форма протокола поверки приведена в приложении А). Протокол поверки хранят до следующей поверки.

8.2 Положительные результаты поверки оформляют свидетельством о поверке в соответствии с Приказом Министерства промышленности и торговли Российской Федерации № 1815 от 02.07.2015 г. «Об утверждении Порядка проведения поверки средств измерений, требования к знаку поверки и содержанию свидетельства о поверке» (с учетом Приказа Минпромторга РФ от 28 декабря 2018 r. № 5329 "О внесении изменений в приказ Минпромторга РФ от 2 июля 2015 г. № 1815).

(Измененная редакция, изм. № *2)* 

8.3 В случае отрицательных результатов поверки модуль признают непригодным к применению, выдают извещение о непригодности с указанием причин в соответствии с Приказом Мшmстерства промьппленности и торговли Российской Федерации № 1815 от 02.07.2015 г. «Об утверждении Порядка проведения поверки средств измерений, требования к знаку поверки и содержанию свидетельства о поверке» (с учетом Приказа Минпромторга РФ от 28 декабря 2018 г. № 5329 "О внесении изменений в приказ Минпромторга РФ от 2 июля 2015 г. № 1815).

(Измененная редакция, изм. № *2)* 

Зав. лабораторией ФГУП «УНИИМ» (Д./ А.В. Собина

Зам. зав. лабораторией ФГУП «УНИИМ» / М.Ф. Кузнецова

## Приложение А (обязательное)

Форма протокола поверки

## ПРОТОКОЛ ПОВЕРКИ №

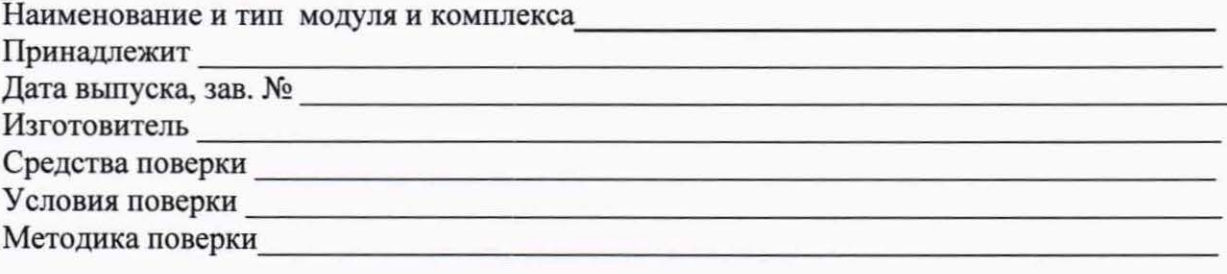

Результаты поверки

1 Внешний осмотр

2 (Исключен, Изм.№2).

3 Опробование

4 Определение диапазона измерений УЭП и основной относительной погрешности измерения УЭП

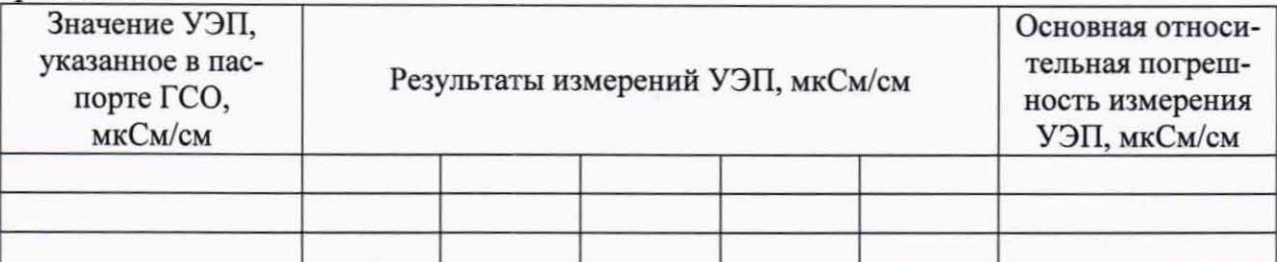

Диапазон измерений УЭП составляет (не составляет) от 10 до 1500 мкСм/см. Основная относительная погрешность измерения УЭП находится (не находится) в интервале ±1,0 %.

Заключение:

КИМ «АДК» годен (не годен) к применению.

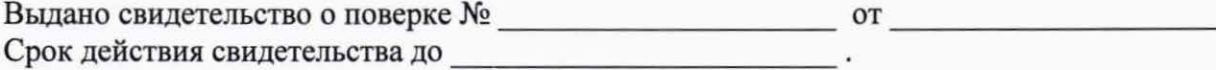

Поверитель

 $(\Phi, H, O.)$ 

Организация, проводившая поверку

## ФЕДЕРАЛЬНОЕ ГОСУДАРСТВЕННОЕ УНИТАРНОЕ ПРЕДПРИЯТИЕ «УРАЛЬСКИЙ НАУЧНО-ИССЛЕДОВАТЕЛЬСКИЙ ИНСТИТУТ МЕТРОЛОГИИ» (ФГУП «УНИИМ») ФЕДЕРАЛЬНОГО АГЕНТСТВА ПО ТЕХНИЧЕСКОМУ РЕГУЛИРОВАНИЮ И МЕТРОЛОГИИ

**УТВЕРЖДАЮ** Директор ФГУПА УНИИМ» С.В. Медведевских 2019 г.

## КОМПЛЕКСЫ АВТОМАТИЧЕСКИЕ КОНТРОЛЬНО-АНАЛИТИЧЕСКИЕ «УНИТОК-1»

## КОНТРОЛЬНО-ИЗМЕРИТЕЛЬНЫЕ МОДУЛИ «КОАГУЛЯНТ-ОСВЕТЛИТЕЛЬ»

Методика поверки ДНМ20.00.001МП  $(MII 36-223-2010)$ 

(с изменением № 2)

Екатеринбург 2019

#### Предисловие

1 РАЗРАБОТАНА<br>ФГУП "Уральский Ф ГУП Уральский научно исследовательский институr метрологии" (ФГУП УНИИМ'')

2 ИСПОЛНИТЕЛИ Собина А.В., Кузнецова М.Ф. (ФГУП «УНИИМ»)

## 3 ПОДГОТОВЛЕНА К УТВЕРЖДЕНИЮ Лабораторией физических и химических методов метрологической аттестации стандартных образцов ФГУП «УНИИМ»

4 УТВЕРЖДЕНА ФГУП УНИИМ" 08.07.2010 r.

Изменение № 1 утверждено ФГУП «УНИИМ» 29.05.2015 г. Изменение № 2 утверждено ФГУП «УНИИМ» 31.12.2019 г.

5 ЗАРЕГИСТРИРОВАНА  $\Phi$ ГУП «УНИИМ» 2010 г.

6 ВЗАМЕН ДНМ20 ОО.001МП (МП 36-223-2010) с изменением № 1от29.05.2015 r.

# Содержание

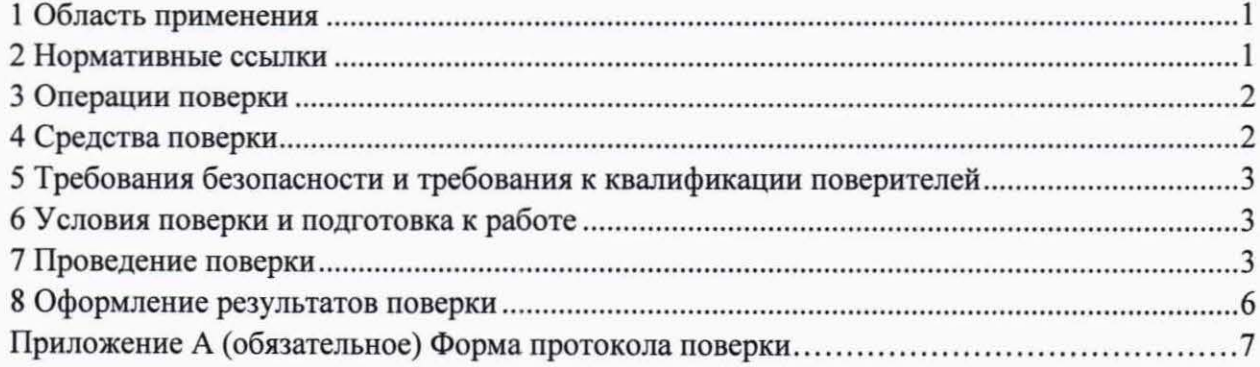

## Государственная система обеспечения единства измерений КОМПЛЕКСЫ АВТОМАТИЧЕСКИЕ КОНТРОЛЬНО-АНАЛИТИЧЕСКИЕ «УНИТОК-1» КОНТРОЛЬНО-ИЗМЕРИТЕЛЬНЫЕ МОДУЛИ «КОАГУЛЯНТ-ОСВЕТЛИТЕЛЬ». МЕТОДИКА ПОВЕРКИ

Дата введения 2019- -

### 1 ОБЛАСТЬ ПРИМЕНЕНИЯ

Настоящая методика распространяется на контрольно-измерительные модули (КИМ) «Коагулянт-осветлитель» (далее - модули) в составе комплексов автоматических «УНИТОК-1», контрольно-аналитических предназначенные для автоматического измерения мутности (по каолиновой шкале) и pH в воде и водных растворах.

Методика устанавливает методы и средства первичной и периодической поверок модулей.

Интервал между поверками - один год.

## 2 НОРМАТИВНЫЕ ССЫЛКИ

В настоящей методике использованы ссылки на следующие нормативные документы:

ГОСТ 8.135-2004 Государственная система обеспечения единства измерений. Стандарт-титры для приготовления буферных растворов - рабочих эталонов рН 2-го и 3-го разрядов. Технические и метрологические характеристики. Методы их определения

ГОСТ 12.2.007.0-75 Система стандартов безопасности труда. Изделия электротехнические. Общие требования безопасности

ГОСТ 12.2.091-2002 Безопасность электрических контрольно-измерительных приборов и лабораторного оборудования. Часть 1. Общие требования

ГОСТ 12.3.019-80 Система стандартов безопасности труда. Испытания и измерения электрические. Общие требования безопасности

ГОСТ 1770-74 Посуда мерная лабораторная стеклянная. Цилиндры, мензурки, колбы, пробирки. Общие технические условия

ГОСТ 28498-90 Термометры жидкостные стеклянные. Общие технические требования. Методы испытаний

ГОСТ Р 52501-2005 Вода для лабораторного анализа. Технические условия

ГОСТ Р 56069-2018 Требования к экспертам и специалистам. Поверитель средств измерений. Общие требования

Приказ Министерства промышленности и торговли Российской Федерации № 1815 от 02.07.2015 г. «Об утверждении Порядка проведения поверки средств измерений, требования к знаку поверки и содержанию свидетельства о поверке» (с учетом Приказа Минпромторга РФ от 28 декабря 2018 г. № 5329 "О внесении изменений в приказ Минпромторга РФ от 2 июля 2015 г. № 1815)

Приказ Минтруда России № 328 от 24.07.2013 г. «Об утверждении Правил по охране труда при эксплуатации электроустановок».

Примечание - При пользовании настоящим документом целесообразно проверить действие ссылочных документов по соответствующему указателю стандартов, составленному по состоянию на 1 января текущего года, и по соответствующим информационным указателям, опубликованным в текущем году. Если ссылочный документ заменен (изменен), то при пользовании настоящим документом следует пользоваться замененным (измененным) стандартом. Если ссылочный документ отменен без замены, то положение, в котором дана ссылка на него, применяется в части, не затрагивающей эту ссылку.

(Измененная редакция, Изм. № 1, изм. № 2)

## 3 ОПЕРАЦИИ ПОВЕРКИ

3.1 При проведении поверки модуля выполняют операции, указанные в таблице 1.

3.2 При получении отрицательных результатов при проведении той или иной операции поверку прекращают, модуль бракуют.

Таблица 1 - Операции поверки

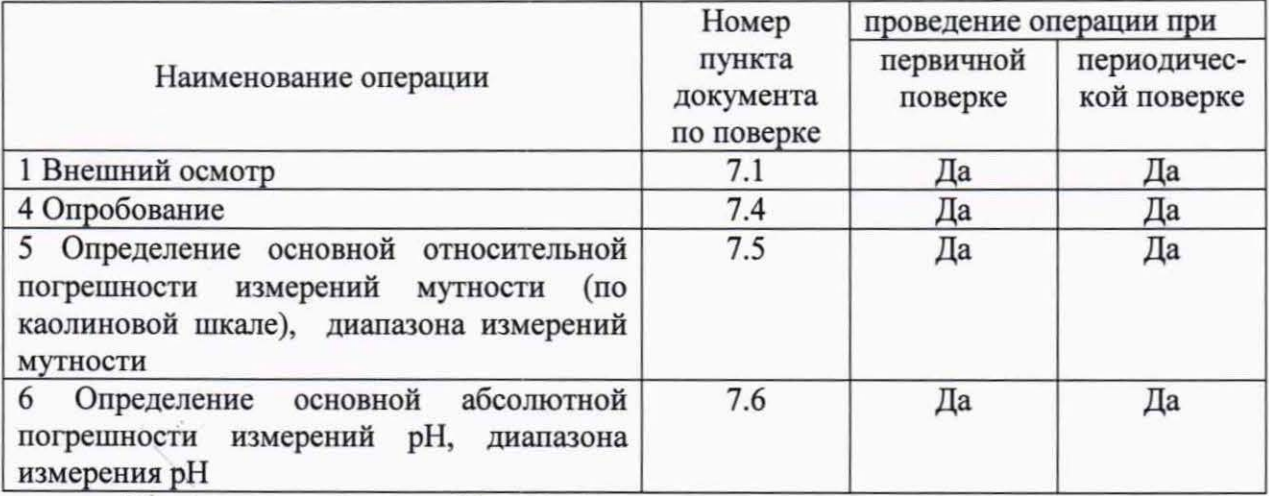

## (Измененная редакция, Изм. № 2)

3.3 Периодическую поверку анализаторов, предназначенных для измерений нескольких величин, но используемых для измерений меньшего числа величин, допускается проводить для меньшего числа величин на основании письменного заявления владельца средства измерений. Соответствующая запись должна быть сделана в свидетельстве о поверке.

#### (Измененная редакция, Изм. № 2)

3.4 Допускается проводить поверку в сокращенном диапазоне измерений по заявке владельца СИ с учетом области применения СИ.

(Измененная редакция, Изм. № 2)

## 4 СРЕДСТВА ПОВЕРКИ

4.1 При проведении поверки применяют следующие средства поверки:

- термометр ртутный стеклянный лабораторный, с ценой деления 0,1 °С и диапазоном измерения (0-55) °С, II класс точности, например ТЛ-4 по ГОСТ 28498;

- СО мутности (формазиновая суспензия) ГСО 7271-96 (мутность по формазиновой шкале 4000 ЕМФ, относительная погрешность ±2,0 %);

- колбы 4-100-2; 4-250-2; 4-1000-2 по ГОСТ 1770-74;

- государственный эталон единицы рН 3 разряда в диапазоне значений от 1 до 14 рН (регистрационный номер в Федеральном информационном фонде 33545-12);

- вода для лабораторного анализа 2 степени чистоты по ГОСТ 52501;

- термостат циркуляционный LOIP LT-116 b, диапазон температур от 20 °С до 100 °С, точность поддержания температуры ±0,1 °С;

- термоrигрометр электронный Center 313. Диапазон измерений относительной влажности от 10 % до 100 %, пределы допускаемой абсолютной погрешности  $\pm 2.5$  %; диапазон измерений температуры (минус  $20 - 60$ ) °С, пределы допускаемой абсолютной погрешности ±0.7 °С.

- барометр-анероид метеорологический БАММ-1, диапазон измерений от 80 до 106 кПа, пределы допускаемой абсолютной погрешности ±0,2 кПа.

(Измененная редакция, Изм. № *1,* изм. № *2)* 

4.2 Допускается применение других средств измерений и стандартных образцов с аналогичными метрологическими характеристиками.

## 5 ТРЕБОВАНИЯ БЕЗОПАСНОСТИ И ТРЕБОВАНИЯ К КВАЛИФИКАЦИИ ПОВЕРИТЕЛЕЙ

5.1 При проведении поверки модуля собmодают требования ГОСТ 12.2.007, ГОСТ 12.2.091, ГОСТ 12.3.019, Приказа Минтруда России № 328 от 24.07.2013 г. Об утверждении Правил по охране труда при эксплуатации электроустановок».

### (Измененная редакция, Изм. № *1,* изм. № *2)*

5.2 К проведению поверки модуля допускаются лида, соответствующие требованиям ГОСТ Р 56069, изучившие руководство по эксплуатации модуля и настоящую методику поверки.

(Измененная редакция, изм. № *2)* 

### 6 УСЛОВИЯ ПОВЕРКИ И ПОДГОТОВКА К РАБОТЕ

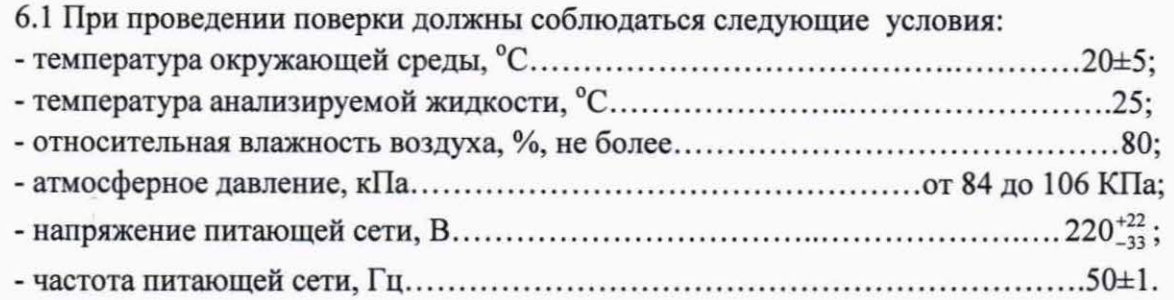

6.2 Проверяют наличие действующих свидетельств о поверке на используемые средства поверки и/или знаков поверки на них.

## (Измененная редакция, изм. № *2)*

6.3 Готовят к работе средства поверки и поверяемый модуль согласно эксплуатационной документации на используемые средства измерения, руководства по эксплуатации модуля.

6.4 Работу с модулем вьшолняют согласно указаниям руководства по эксплуатации ДНМ20.ОО.ОООРЭ.

6.5 Стеклянный комбинированный электрод и термопреобразователь, входящие в комплект поставки модуля, должны иметь действующие свидетельства о поверке.

## 7 ПРОВЕДЕНИЕ ПОВЕРКИ

7 .1 Внешний осмотр

7 .1.1 При проведении внешнего осмотра устанавливают соответствие модуля требованиям нормативной документации в части:

- комплектности поставки и маркировки;

- состояния лакокрасочного покрытия;
- отсутствие внешних повреждений;
- четкости изображения надписей .

#### *7.2* (Исключен, Изм.№2).

#### 7.3 (Исключен, Изм.№2).

7.4 Опробование

7.4.1 Проверка блока распределения потоков

Нажимают на блоке управления кнопку «ВЫБОР ПОТОКА». При этом воронка блока распределения потоков должна перемещаться по часовой стрелке (смотреть сверху), на передней панели должны загораться сегменты светодиодной линейки, соответствующие номеру потока.

7.4.2 Проверка блока очистки оптики

Нажимают на блоке управления кнопку «ОЧИСТКА ОПТИКИ». При этом рамка со щетками должна вращаться по часовой стрелке (смотреть сверху). Проверяют индикацию нахождения щетки в нейтральном положении (светодиод «НЕЙТРАЛЬ») на лицевой панели.

7.4.3 Светодиод СЕТЬ» должен гореть, светодиод ЦИРКУЛЯЦИЯ» должен мигать.

7.4.4 Проводят проверку идентификационных данных программного обеспечения (ПО) модуля.

Идентификационное наименование и номер версии ПО идентифицируются при вюпочении модуля путем вывода на экран.

Идентификационное наименование и номер версии ПО должны соответствовать приведенным в таблице 1А.

Уровень защитъI программного обеспечения от непреднамеренных и преднамеренных изменений должен соответствовать уровню «средний» в соответствии с <sup>р</sup>50.2.077-2014.

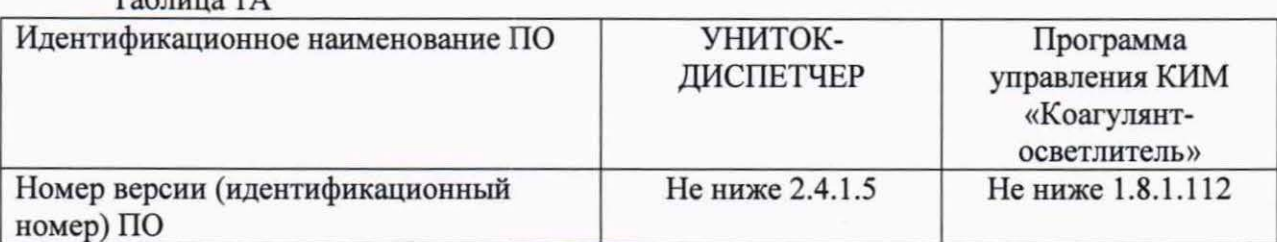

 $T_2$ блица 1 $\Lambda$ 

(Измененная редакция, Изм. № *1,* Изм. № *2)* 

7.5 Проверка диапазона измерений мутности (по каолиновой шкале) и основной относительной погрешности измерений мутности (по каолиновой шкале).

Проверку диапазона измерений мутности и основной относительной погрешности измерения мутности проводят с использованием ГСО 7271-96. Материал ГСО 7271-96 разбавляют до требуемого значения мутности водой для лабораторного анализа 2 степени чистоты по ГОСТ 52501 в соответствии с инструкцией по применению ГСО 7271-96. Готовят растворы в соответствии с таблицей 2.

## Таблица2

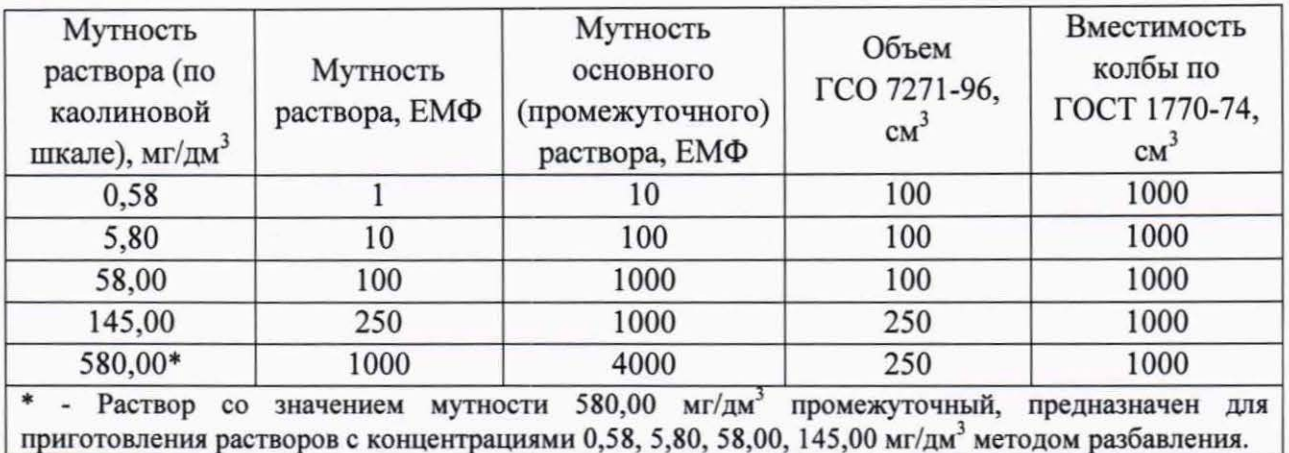

Примечание - в соответствии с ГОСТ 3351-74 1 мг/дм<sup>3</sup> мутности (по каолиновой шкале) соответствует 1,724138 ЕМФ.

Растворы со значениями мутности 0,58, 5,80, 58,00, 145,00 мг/дм<sup>3</sup> заливают в кювету вместимостью 200 см<sup>3</sup>, которую устанавливают в рабочую емкость модуля КИМ «Коагулянт-осветлитель».

Проводят измерение, результатом которого является вычисленное прикладной программой значение мутности. Для каждого раствора фиксируют не менее 5 значений мутности.

Диапазон измерения мутности подтверждают путем установления факта измерения мутности в начале, середине и конце заявленного диапазона.

Основную относительную погрешность измерения мутности при j-том измерении рассчитывают по формуле

$$
\Delta M_{ij} = \frac{M_{ij} - M_{0i}}{M_{0i}} \cdot 100\%,\tag{1}
$$

где  $M_{0i}$  - значение мутности i-го раствора, приготовленного из ГСО 7271-96 (в соответствии с таблицей 2), мг/дм<sup>3</sup>;

 $M_{ii}$  – j-тое измеренное значение мутности для i-го раствора, мг/дм<sup>3</sup>. (Измененная редакция, Изм. № 2)

Модуль считают выдержавшим поверку по 7.5, если установлен факт измерения мутности в заявленном диапазоне измерений; основная относительная погрешность измерения мутности, рассчитанная по формуле (1), находится в интервале ±3,0 %.

## (Измененная редакция, Изм. № 2)

7.6 Проверка диапазона измерений и основной абсолютной погрешности измерения рН

Проверку диапазона измерения рН и основной абсолютной погрешности измерения рН производят с использованием государственного эталона единицы рН 3 разряда.

Раствор государственного эталона единицы рН 3 разряда заливают в рабочую емкость модуля КИМ «Коагулянт-осветлитель». Проводят измерение, результатом которого является значение рН, отображаемое в прикладной программе. Для каждого раствора фиксируют не менее 5 значений рН.

### (Измененная редакция, Изм. № *2)*

Диапазон измерения рН подтверждают путем установления факта измерения рН в начале, середине и конце заявленного диапазона.

Основную абсототную погрешность измерения рН при j-том измерении рассчитьmают по формуле

$$
\Delta p H_{ij} = p H_{ij} - p H_{0i},\tag{2}
$$

где  $pH_{0i}$  - значение рН i-го раствора государственного эталона единицы рН 3 разряда, указанное в паспорте на стандарт-титры;

pH<sub>ij</sub> - результат j-го измерения pH для i-го раствора государственного эталона единицы рН 3 разряда.

#### (Измененная редакция, Изм. № *2)*

Модуль считают выдержавшим поверку по 7.6, если установлен факт измерения рН в заявленном диапазоне измерений; основная абсоmотная погрешность измерения рН, рассчитанная по формуле (2), находится в интервале  $\pm 0.2$ .

#### (Измененная редакция, изм. № *2)*

#### 8 ОФОРМЛЕНИЕ РЕЗУЛЬТАТОВ ПОВЕРКИ

8.1 Результаты поверки заносят в протокол поверки (форма протокола поверки приведена в приложении А). Протокол поверки хранят до следующей поверки .

8.2 Положительные результаты поверки оформляют свидетельством о поверке в соответствии с Приказом Министерства промышленности и торговли Российской Федерации № 1815 от 02.07.2015 г. «Об утверждении Порядка проведения поверки средств измерений , требования к знаку поверки и содержанию свидетельства о поверке» (с учетом Приказа Минпромторга РФ от 28 декабря 2018 г. № 5329 "О внесении изменений в приказ Минnромторга РФ от 2 июля 2015 г. № 1815).

## (Измененная редакция, Изм. № *2)*

8.3 В случае отрицательных результатов поверки модуль признают непригодным к применению, выдают извещение о непригодности с указанием причин в соответствии с Приказом Министерства промьпnленности и торговли Российской Федерации № 1815 от 02.07.2015 г. «Об утверждении Порядка проведения поверки средств измерений, требования к знаку поверки и содержанию свидетельства о поверке» (с учетом Приказа Минпромторга РФ от 28 декабря 2018 г. № 5329 "О внесении изменений в приказ Минпромторга РФ от 2 июля 2015 г. № 1815).

(Измененная редакция, Изм. № *2)* 

Зав. лабораторией ФГУП «УНИИМ»  $\left($  Д $\sqrt{\phantom{a}}\right)$  А.В. Собина

Зам. зав. лабораторией ФГУП «УНИИМ»  $\qquad$  М.Ф. Кузнецова

Приложение А

(обязательное)

Форма протокола поверки

## ПРОТОКОЛ ПОВЕРКИ №

 $\sigma$  T  $\ll$   $\gg$  20  $\Gamma$ .

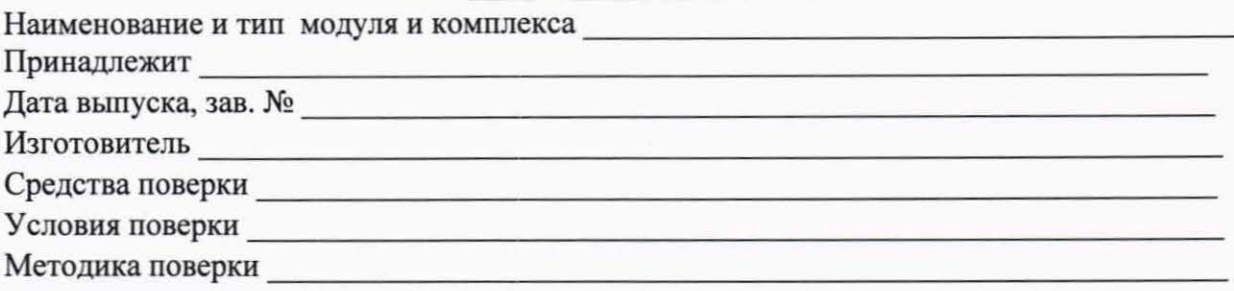

## Результаты поверки

1 Внешний осмотр

2 (Исключен, Изм.№2).

3 Опробование

4 Определение метрологических характеристик

4.1 Определение диапазона измерений мутности (по каолиновой шкале) и основной абсолютной погрешности измерения мутности

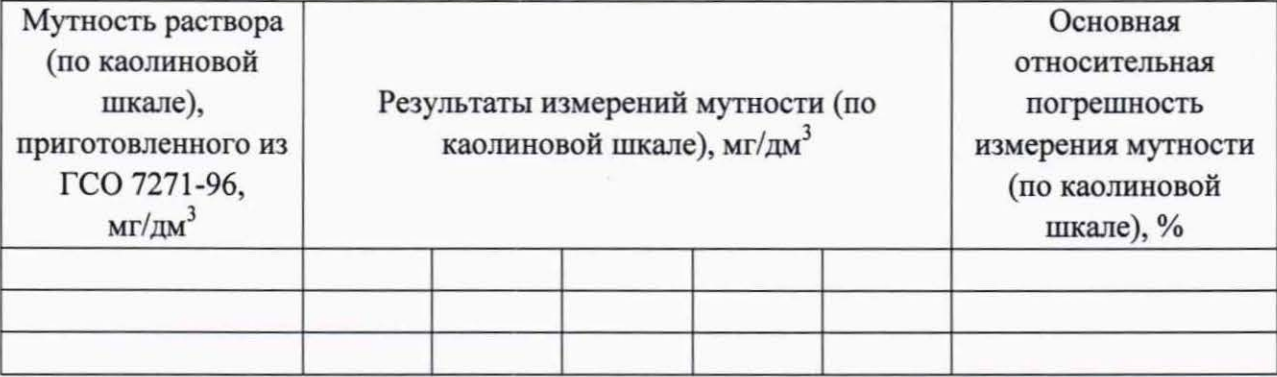

(Измененная редакция, Изм. № 2)

Диапазон измерений мутности (по каолиновой шкале) составляет (не составляет) от 0.5 до  $150.0 \text{ mT/m}^3$ .

Основная относительная погрешность измерения мутности (по каолиновой шкале) находится (не находится) в интервале ±3,0 %.

4.2 Определение диапазона измерений рН и основной абсолютной погрешности измерения рН

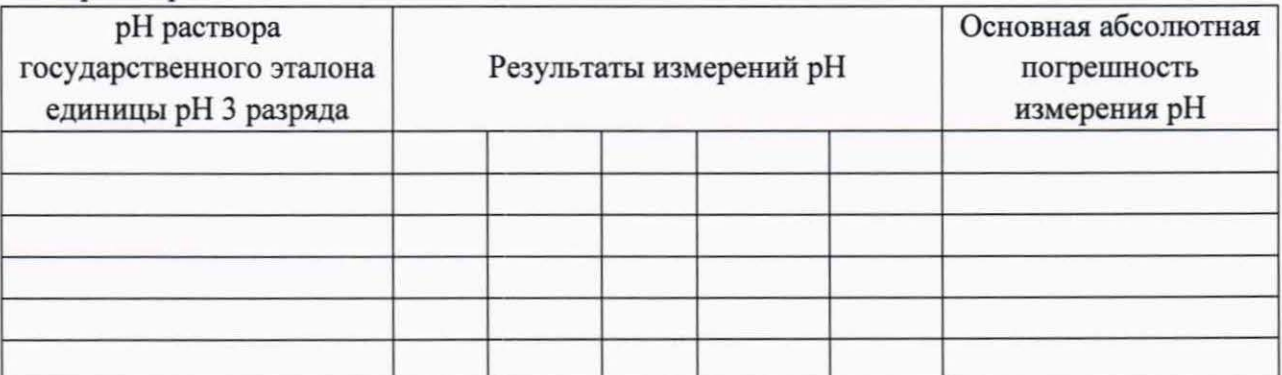

(Измененная редакция, Изм. № 2)

Диапазон измерений рН составляет (не составляет) от 1 до 14.

Основная абсолютная погрешность измерения рН находится (не находится) в интервале  $\pm 0.2$ .

Заключение: КИМ «Коагулянт-осветлитель» годен (не годен) к применению.

Срок действия свидетельства до подводительство и подводительство до подводительство и подводительство и подводительство и подводительство и подводительство и подводительство и подводительство и подводительство и подводител

Поверитель

 $(\Phi$ .  $H. O.)$ 

## ФЕДЕРАЛЬНОЕ ГОСУДАРСТВЕННОЕ УНИТАРНОЕ ПРЕДПРИЯТИЕ «УРАЛЬСКИЙ НАУЧНО-ИССЛЕДОВАТЕЛЬСКИЙ ИНСТИТУТ МЕТРОЛОГИИ»(ФГУП «УНИИМ») ФЕДЕРАЛЬНОГО АГЕНТСТВА ПО ТЕХНИЧЕСКОМУ РЕГУЛИРОВАНИЮ И МЕТРОЛОГИИ

**УТВЕРЖДАЮ** Лироктор ФГУП «УНИИМ» С.В. Медведевских 2019 г.

-

## КОМПЛЕКСЫ АВТОМАТИЧЕСКИЕ КОНТРОЛЬНО АНАЛИТИЧЕСКИЕ «УНИТОК-1»

## КОНТРОЛЬНО-ИЗМЕРИТЕЛЬНЫЕ МОДУ ЛИ <<ХЛОР-МОНИТОРИНГ»

Методика поверки ДНМ20 ОО.002МП (МП 37-223-2010)

(с изменением № 2)

Екатеринбург 2019

## Предисловие

1 РАЗРАБОТАНА<br>ФГУП "Уральский Ф ГУП Уральский научно-исследовательский институr метрологии" (ФГУП "УНИИМ")

2 ИСПОJШИТЕЛИ Собина А.В., Кузнецова М.Ф. (ФГУП «УНИИМ»)

3 ПОДГОТОВЛЕНА К УТВЕРЖДЕНИЮ Лабораторией физических и химических методов метрологической аттестации стандартных образцов ФГУП «УНИИМ»

4 УТВЕРЖДЕНА ФГУП УНИИМ" 08.07.2010 r.

Изменение № 1 утверждено ФГУП «УНИИМ» 29.05.2015 г. Изменение № 2 утверждено ФГУП «УНИИМ» 31.12.2019 г.

5ЗАРЕГИСТРИРОВАНА **ФГУП «УНИИМ»** 2010 г.

6 ВЗАМЕН ДНМ20.ОО.002МП (МП 37-223-2010) с изменением № 1от29.05.2015 r.

# Содержание

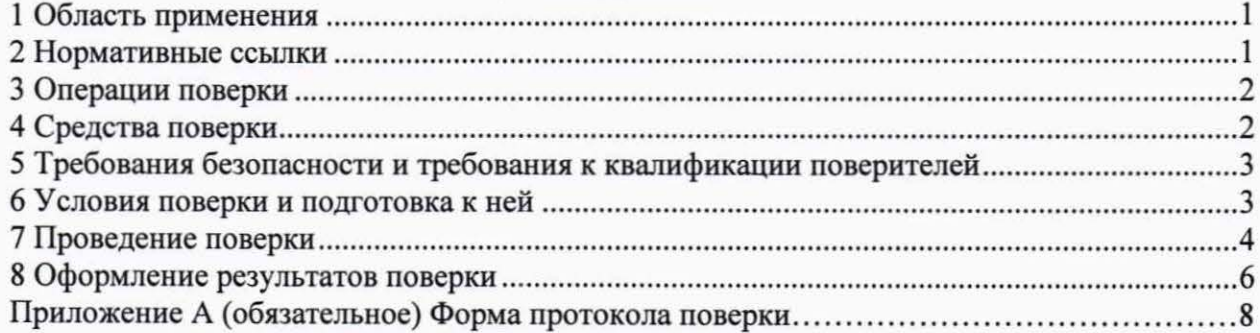

## Государственная система обеспечения единства измерений КОМПЛЕКСЫ АВТОМАТИЧЕСКИЕ КОНТРОЛЬНО-АНАЛИТИЧЕСКИЕ «УВИТОК-1» КОНТРОЛЬНО-ИЗМЕРИТЕЛЬНЫЕ МОДУ ЛИ <<ХЛОР-МОНИТОРИНГ»

Методика поверки

## 1 ОБЛАСТЬ ПРИМЕНЕНИЯ

Настоящая методика распространяется на контрольно-измерительные модули (КИМ) <<Хлор-мониторинг» (далее - модули) в составе комплексов автоматических контрольно-аналитических УНИТОК-1 », предназначенные для автоматического измерения массовой концентрации остаточного активного хлора в воде и водных растворах.

Методика устанавливает методы и средства первичной и периодической поверок модулей.

Интервал между поверками - один год.

### 2 НОРМАТИВНЫЕ ССЫЛКИ

В настоящей методике использованы ссылки на следующие нормативные документы:

ГОСТ 8.395-80 Государственная система обеспечения единства измерений. Нормальные условия измерений при поверке. Общие требования

ГОСТ 12.2.007.0-75 Система стандартов безопасности труда. Изделия электротехнические. Общие требования безопасности

ГОСТ 12.2.091-2002 Безопасность электрических контрольно-измерительных приборов и лабораторного оборудования. Часть 1. Общие требования

ГОСТ 12.3.019-80 Система стандартов безопасности труда. Испытания и измерения электрические. Общие требования безопасности

ГОСТ 61-75 Реактивы. Кислота уксусная. Технические условия

ГОСТ 199-78 Реактивы. Натрий уксуснокислый 3-водный. Технические условия

ГОСТ 1770-74 Посуда мерная лабораторная стеклянная. Цилиндры, мензурки, колбы, пробирки. Общие технические условия

ГОСТ 4204-77 Реактивы. Кислота серная. Технические условия

ГОСТ 4232-74 Реактивы. Калий йодистый . Технические условия

ГОСТ 4234-77 Реактивы. Калий хлористый. Технические условия

ГОСТ 4568-95 Калий хлористый. Технические условия

ГОСТ 10163-76 Реактивы. Крахмал растворимый. Технические условия

ГОСТ 14262-78 Кислота серная особой чистоты. Технические условия

ГОСТ 28498-90 Термометры жидкостные стеклянные. Общие технические требования . Методы испытаний

ГОСТ 29169-91 Посуда лабораторная стеклянная. Пипетки с одной отметкой

ГОСТ Р 52501-2005 Вода для лабораторного анализа. Технические условия

ГОСТ Р 53228-2008 Весы веавтоматического действия. Часть 1. Метрологические и технические требования. Испьпания

ГОСТ Р 56069-2018 Требования к экспертам и специалистам. Поверитель средств измерений. Общие требования

Приказ Министерства промышленности и торговли Российской Федерации № 1815 от 02.07.2015 г. «Об утверждении Порядка проведения поверки средств измерений, требования к знаку поверки и содержанию свидетельства о поверке» (с учетом Приказа Минпромторга РФ от 28 декабря 2018 г. № 5329 "О внесении изменений в приказ Минпромторга РФ от 2 июля 2015 г. № 1815)

Приказ Минтруда России № 328 от 24.07.2013 г. «Об утверждении Правил по охране труда при эксплуатации электроустановок».

Примечание - При пользовании настоящим документом целесообразно проверить действие ссылочных документов по соответствующему указателю стандартов, составленному по состоянию на 1 января текущего года, и по соответствующим информационным указателям, опубликованным в текущем году. Если ссылочный документ заменен (изменен), то при пользовании настоящим документом следует пользоваться замененным (измененным) стандартом. Если ссылочный документ отменен без замены, то положение, в котором дана ссылка на него, применяется в части, не затрагивающей эту ссылку.

(Измененная редакция, Изм. № 1, Изм. № 2)

#### 3 ОПЕРАЦИИ ПОВЕРКИ

3.1 При проведении поверки модуля выполняют операции, указанные в таблице 1.

3.2 При получении отрицательных результатов при проведении той или иной операции поверку прекращают, модуль бракуют.

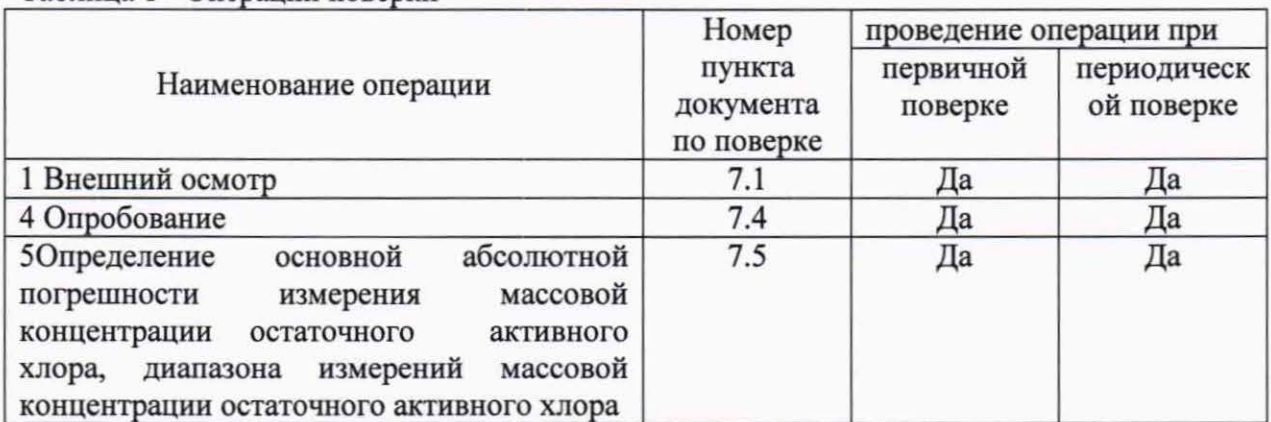

Таблина 1 - Оперании поверки

3.3 Допускается проводить поверку в сокращенном диапазоне измерений по заявке владельца СИ с учетом области применения СИ.

(Измененная редакция, Изм. № 2)

4 СРЕДСТВА ПОВЕРКИ

4.1 При проведении поверки применяют следующие средства поверки:

- ГСО имитатора массовой концентрации остаточного активного хлора в воде и водных средах ГСО 8203-2002 (массовая концентрация остаточного активного хлора  $(1000, 0 \pm 50, 0)$  мг/дм<sup>3</sup>, относительная погрешность 1,0 %);

- весы аналитические высокого (2-го) класса точности по ГОСТ Р 53228 с пределом допускаемой абсолютной погрешности весов при первичной поверке не более 0,0003 г и наибольшим пределом взвешивания 250 г;

-термометр ртутный стеклянный лабораторный, с ценой деления 0,1°С и диапазоном измерения (0-55)°С, например ТЛ-4 по ГОСТ 28498;

- пипетки 1-2-0,5, 2-2-5 по ГОСТ 29169;

- колбы 4-1000-2, 4-2000-2 по ГОСТ 1770;

- кислота серная по ГОСТ 14262-78 или ГОСТ 4204, раствор с молярной концентрацией 0,01 моль/дм<sup>3</sup>;

- калий йодистый по ГОСТ 4232, х.ч., в кристаллах;

- кислота уксусная ледяная по ГОСТ 61;

- калий хлористый, х.ч. по ГОСТ 4234;

- натрий уксуснокислый кристаллический по ГОСТ 84;

- вода для лабораторного анализа 2 степени чистоты по ГОСТ Р 52501;

- натрий уксуснокислый 3-водный по ГОСТ 199;

- крахмал растворимый квалификации ч..д.а. по ГОСТ 10163;

- стандарт-титр для титриметрии натрия тиосульфат по ТУ 2642-001-33813273.

- термостат циркуляционный LOIPLT-116 Ь, диапазон температур от 20 °С до 100 °С, точность поддержания температуры ±0, 1 °С;

- термогигрометр электронный Center 313. Диапазон измерений относительной влажности от 10 % до 100 %, пределы допускаемой абсолютной погрешности  $\pm 2.5$  %; диапазон измерений температуры (минус  $20 - 60$ ) °С, пределы допускаемой абсолютной погрешности ±0,7 °С.

- барометр-анероид метеорологический БАММ-1 , диапазон измерений от 80 до 106 кПа, пределы допускаемой абсоmотной погрешности ±0,2 кПа.

## (Измененная редакция, Изм. № *1,* изм. № *2)*

4.2 Допускается применение других средств измерений и стандартных образцов с аналогичными метрологическими характеристиками. Все используемые реактивы должны иметь квалификацию не ниже указанной.

5 ТРЕБОВАНИЯ БЕЗОПАСНОСТИ И ТРЕБОВАНИЯ К КВАЛИФИКАЦИИ ПОВЕРИТЕЛЕЙ

5.1 При проведении поверки модуля собmодают требования ГОСТ 12.2.007, ГОСТ 12.2.091, ГОСТ 12.3.019, Приказа Минтруда России № 328 от 24.07.2013 г. «Об утверждении Правил по охране труда при эксплуатации электроустановок».

## (Измененная редакция, Изм. № *1,* Изм. № *2)*

5.2 К проведению поверки модуля допускаются лица, соответствующие требованиям ГОСТ Р 56069, изучившие руководство по эксплуатации модуля и настоящую методику поверки.

## (Измененная редакция, Изм. № *2)*

#### 6 УСЛОВИЯ ПОВЕРКИ И ПОДГОТОВКА К НЕЙ

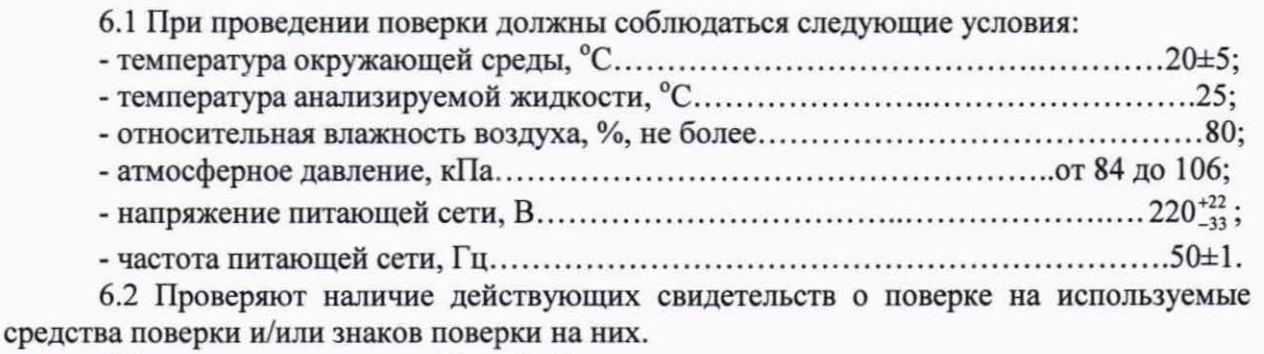

#### (Измененная редакция, Изм. № *2)*

6.3 Готовят к работе средства поверки и поверяемый модуль согласно эксплуатационной документации на используемые средства измерения, руководства по эксплуатации модуля.

6.4 Работу с модулем вьmолняют согласно указаниям руководства по эксплуатации ДНМ20.ОО ОООРЭ.

## 7 ПРОВЕДЕНИЕ ПОВЕРКИ

#### 7 .1 Внешний осмотр

7 .1.1. При проведении внешнего осмотра устанавливают соответствие модуля требованиям нормативной документации в части:

- комплектности поставки и маркировки;

- состояния лакокрасочного покрытия;

- отсутствие внешних повреждений;

- четкости изображения надписей.

#### *7.2* (Исключен, Изм.№2).

#### 7.З(Исключен, Изм.№2).

7.4 Опробование

7.4.1 Проверка блока распределения потоков

При помощи блока управления или прикладной программы модуль переводят в ручной режим работы. Далее при помощи меню управления двигателем блока распределения потоков приводят в движение подвижную рамку выбора потоков. Можно перейти к следующей после текущей позиции или к определенной позиции, номер которой можно задать при помощи кнопки «ВЫБОР ПОТОКА». При этом должен включиться привод блока распределения потоков, и воронка должна установиться в позиции заданного потока.

7.4.2 Проверка блока управления

При помощи панели управления блока управления или прикладной программы проверяют работу всех исполнительных механизмов: дозатора, клапанов, рамки очистки оптических стекол (перемешивания). При нажатии на кнопку «ДОЗАТОР» должен включаться привод дозатора. При прохождении дозатором через нейтральное положение должен загораться светодиод «НЕЙТРАЛЬ». Клапаны проверяют нажатием кнопок управления клапанами, причем при нажатии на кнопку клапан должен открываться, при повторном нажатии на кнопку клапан должен закрываться. Рамку очистки оптических стекол проверяют нажатием на кнопку «ПЕРЕМЕШИВАНИЕ», при это при нажатии на кнопку должен включаться привод рамки очистки оптических стекол, при повторном нажатии на кнопку привод рамки выкmочается.

7.4.3 Проводят проверку идентификационных данных программного обеспечения (ПО) модуля . Идентификационное наименование и номер версии ПО идентифицируются при включении модуля путем вывода на экран. Идентификационное наименование и номер версии ПО должны соответствовать приведенным в таблице lA.

Уровень защиты программного обеспечения от непреднамеренных и преднамеренных изменений должен соответствовать уровню средний » в соответствии с <sup>р</sup>50.2.077-2014.

Таблица lA

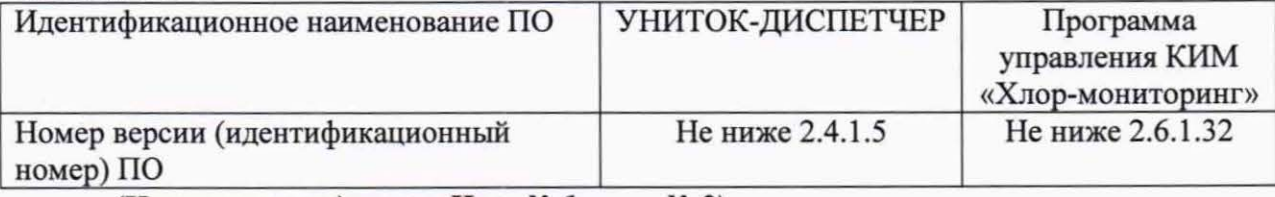

(Измененная редакция, Изм. № *1,* изм. № *2)* 

7 .5 Определение основной абсототной погрешности измерения массовой концентрации остаточного активного хлора, диапазона измерений массовой концентрации остаточного активного хлора.

7.5.1 Перед проведением поверки модуль КИМ «Хлор-мониторинг» должен быть отградуирован в соответствии с руководством по эксплуатации ДНМ20.00.000РЭ с использованием ГСО 8203-2002 (ГСО имитатора массовой концентрации остаточного активного хлора).

7.5.2 Для определения диапазона измерения и абсолютной погрешности измерения массовой концентрации остаточного активного хлора используют четыре контрольных раствора, вспомогательный раствор с рН=4,5 (значение рН создают с помощью буферного раствора), раствор титранта и индикаторный раствор (эти растворы описаны в ДНМ20.00.000РЭ).

Для приготовления первого контрольного раствора аликвоту 0,5 см<sup>3</sup> ГСО 8203-2002 переносят в мерную колбу вместимостью 2000 см<sup>3</sup> и доводят объем до метки 0,01 М раствором серной кислоты. Массовая концентрация имитатора активного хлора в первом растворе составляет 0,25 мг/дм<sup>3</sup>.

Для приготовления второго контрольного раствора аликвоту 3,0 см<sup>3</sup> ГСО 8203-2002 переносят в мерную колбу вместимостью 1000 см<sup>3</sup> и доводят объем до метки 0,01 М раствором серной кислоты. Массовая концентрация имитатора активного хлора во втором растворе составляет  $3,00$  мг/дм<sup>3</sup>.

Для приготовления третьего контрольного раствора аликвоту 7,0 см<sup>3</sup> ГСО 8203-2002 переносят в мерную колбу вместимостью 2000 см3 и доводят объем до метки 0,01 М раствором серной кислоты. Массовая концентрация имитатора активного хлора в третьем растворе составляет 3,50 мг/дм<sup>3</sup>.

Для приготовления четвертого контрольного раствора аликвоту 5,0 см<sup>3</sup> ГСО 8203-2002 переносят в мерную колбу вместимостью 1000 см<sup>3</sup> и доводят объем до метки 0,01 М раствором серной кислоты. Массовая концентрация имитатора активного хлора в четвертом растворе составляет 5,00 мг/дм<sup>3</sup>.

Для приготовления буферного раствора с рН=4,5 102 см<sup>3</sup> 1 М уксусной кислоты (60 г ледяной уксусной кислоты по ГОСТ 61-75 в 1000 см<sup>3</sup> дистиллированной воды) и 98 см<sup>3</sup> 1 М раствора уксуснокислого натрия (136,1 г уксуснокислого натрия по ГОСТ 199-78 в 1 дм<sup>3</sup> дистиллированной воды) наливают в мерную колбу вместимостью 1000 см<sup>3</sup> и доводят объем до метки дистиmшрованной водой предварительно прокипяченной и охлажденной до 20 °С, свободной от диоксида углерода).

Для приготовления вспомогательного раствора навески калия йодистого по ГОСТ 4232-84 массой 2 г и калия хлористого по ГОСТ 4568-95 массой 50 г растворяют в дистиллированной воде в мерной колбе вместимостью 1 дм<sup>3</sup>, добавляют 100 см<sup>3</sup> буферного раствора. Объем вспомогательного раствора доводят до метки.

Для приготовления раствора титранта 25 см<sup>3</sup> 0,1 Н раствора тиосульфата натрия наливают в мерную колбу вместимостью 1000 см<sup>3</sup> и доводят объем до метки дистиллированной предварительно прокипяченной и охлажденной до 20 °С, свободной от диоксида углерода) водой. Раствор тиосульфата натрия 0,1 Н готовят при помощи стандарт-титра 0,1 Н тиосульфата натрия (чда, ТУ 2642-001-33813273-97).

Для приготовления индикаторного раствора точную навеску растворимого крахмала для йодометрии (чда, ГОСТ 10163-76) массой 1,6 г и навеску калия хлористого по ГОСТ 4568-95 массой 20 г помещают в мерную колбу вместимостью 1 дм<sup>3</sup> и растворяют в небольшом количестве холодной воды. После растворения добавляют свежекипяченой неохлажденвой дистиллированной воды до метки, полученный раствор доводят до кипения, пока не начнется опалесценция раствора. Раствор перед применением охладить.

Примечание - калий хлористый добавляют для повышения электропроводности вспомогательного раствора с целью более точной его дозировки клапаном № 4, управляемым контактами уровня.

7.5.3 В оптическую ячейку модуля КИМ «Хлор-Мониторинг» помещают 40 см<sup>3</sup> контрольного раствора с массовой концентрацией имитатора активного хлора 0,25 мг/дм<sup>3</sup>. Для перемешивания однократно нажимают кнопку «Перемешивание» в прикладной программе. К контрольному раствору добавляют 3 см<sup>3</sup> вспомогательного раствора калия йодистого.

Затем проводят цикл измерения массовой концентрации остаточного активного хлора (в процессе подготовки к измерению происходит дозирование в измерительную ячейку индикаторного раствора и титранта). Массовую концентрацию остаточного активного хлора рассчитывают согласно руководству по эксплуатации ДНМ20.00.000РЭ и выводится в прикладную программу. Для каждого раствора фиксируют не менее 5 значений массовой концентрации остаточного активного хлора (в течение 5 циклов измерения массовой концентрации).

Диапазон измерения массовой концентрации остаточного активного хлора подтверждают путем установления факта измерения массовой концентрации остаточного активного хлора в начале и конце заявленного диапазона.

Основную абсолютную погрешность измерения массовой концентрации остаточного активного хлора рассчитывают по формуле

$$
\Delta C_{ij} = C_{ij} - C_{0i} \,, \tag{1}
$$

С<sub>01</sub> - расчетное значение массовой концентрации остаточного активного хлора в і-том растворе, полученное из паспортного значения ГСО 8203-2002, мг/дм<sup>3</sup>;

 $C_n$  - результат j-го измерения массовой концентрации остаточного активного хлора для і-го раствора, мг/дм<sup>3</sup>.

Аналогично определяют значения основной абсолютной погрешности измерения массовой концентрации остаточного активного хлора с использованием остальных контрольных растворов.

Модуль считают выдержавшим испытания по 7.5, если установлен факт измерения массовой концентрации остаточного активного хлора в заявленном диапазоне измерений; основная абсолютная погрешность измерения массовой концентрации остаточного активного хлора, рассчитанная по формуле (1), находится в интервале  $\pm 0.1$  мг/дм<sup>3</sup>для диапазона от 0.2 до 3.0 мг/дм<sup>3</sup>: в интервале  $\pm 0.2$ мг/дм<sup>3</sup> для диапазона свыше 3,0 до  $5.0$ мг/дм<sup>3</sup>.

## (Измененная редакция, изм. № 2)

#### 8 ОФОРМЛЕНИЕ РЕЗУЛЬТАТОВ ПОВЕРКИ

8.1 Результаты поверки заносят в протокол поверки (форма протокола поверки приведена в приложении А). Протокол поверки хранят до следующей поверки.

8.2 Положительные результаты поверки оформляют свидетельством о поверке в соответствии с Приказом Министерства промышленности и торговли Российской Федерации № 1815 от 02.07.2015 г. «Об утверждении Порядка проведения поверки средств измерений, требования к знаку поверки и содержанию свидетельства о поверке» (с учетом Приказа Минпромторга РФ от 28 декабря 2018 г. № 5329 "О внесении изменений в приказ Минпромторга РФ от 2 июля 2015 г. № 1815).

#### (Измененная редакция, изм. № 2)

8.3 В случае отрицательных результатов поверки модуль признают непригодным к применению, выдают извещение о непригодности с указанием причин в соответствии с Приказом Министерства промышленности и торговли Российской Федерации № 1815 от 02.07.2015 г. «Об утверждении Порядка проведения поверки средств измерений, требования к знаку поверки и содержанию свидетельства о поверке» (с учетом Приказа

Минпромторга РФ от 28 декабря 2018 г. № 5329 "О внесении изменений в приказ Минпромторга РФ от 2 июля 2015 г. № 1815).

(Измененная редакция, изм. № *2)* 

Зав. абораторией ФГУП УНИИМ» . Сабина

Зам. зав. лабораторией ФГУП «УНИИМ»

## Приложение А (обязательное)

Форма протокола поверки

## ПРОТОКОЛ ПОВЕРКИ №

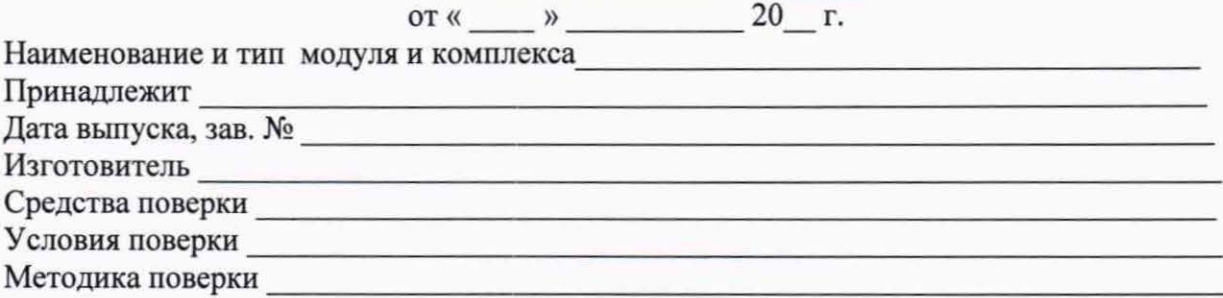

## Результаты поверки

1 Внешний осмотр

2 (Исключен, Изм.№2).

3 Опробование

4 Определение диапазона измерений массовой концентрации остаточного активного хлора и основной абсолютной погрешности измерения массовой концентрации остаточного активного хлора

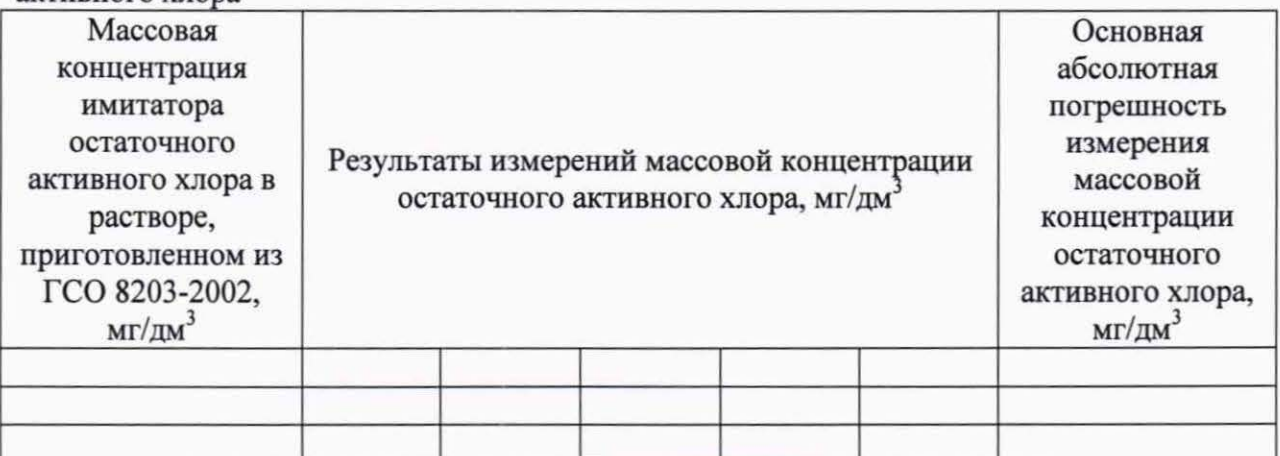

Диапазон измерений массовой концентрации остаточного активного хлора составляет (не составляет) от 0,2 до 5,0 мг/дм<sup>3</sup>.

Основная абсолютная погрешность измерения массовой концентрации остаточного активного хлора находится (не находится) в интервале  $\pm 0.1$  мг/дм<sup>3</sup> для диапазона от 0.2 до 3.0 мг/дм<sup>3</sup>; в интервале  $\pm$ 0.2мг/дм<sup>3</sup> для диапазона свыше 3.0 до 5.0мг/дм<sup>3</sup>

Заключение:

КИМ «Хлор-мониторинг» годен (не годен) к применению.

Срок действия свидетельства до полно по полно по полно по по-

Поверитель

 $(\Phi, H, O.)$